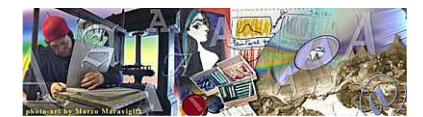

Gutenberg 2000

# CORSO DI FOTOGRAFIA INDIVIDUALE

Fotografia Analogica e Digitale con esercitazioni di Potoshop anche a domicilio.

#### COSTI:

prima di iniziare il corso, mi intreressa sapere:

le conoscenze e potenzialità dell'allievo circa la fotografia (digitale e non) cosa interessa imparare all'allievo: vuole saper usare una macchina fotografica ? vuole fare buone foto ? vuole diventare un professionista ? vuole lavorare in un'agenzia pubblicitaria come esperto di elaborazione di immagini ?

Solo in base a questi parametri che risulteranno da un test di entrata gratuito ("Vero o Falso ?") fatto presso il mio studio, potrò essere in grado di proporre un certo numero di lezioni e quindi il costo che viene personalizzato caso per caso. Il corso è individuale.

Tieni presente che il costo è di di 25,00 euro/ora ma trattandosi di un corso che necessita di più ore, ovviamente si pattuisce un forfait: potrai decidere tu se accettare o meno il tipo di corso, se aumentare o meno il numero di ore e se/quando interrompere nel caso sopraggiungano altri impegni o vuoi rinunciare perchè la cosa non ti interessa più. Pagherai solo le lezioni effettivamente fatte, di volta, in volta.

Se invece vorrai pagare tutto in anticipo, ci sarà un ulteriore sconto (ca. il 10%) e così facendo riusciresti a prendere l'impegno con te stesso per seguire l'intero corso. Insomma: massima elasticità sui costi.

# COSA IMPARI (ma decidi tu quello che vuoi imparare):

L'indispensabile per ottenere buone foto.

Come fare elaborazioni fotografiche, fotomontaggi.

Come iniziare a guadagnare con la fotografia.

Come migliorare un'immagine.

Norme principali sul diritto d'Autore.

Ed altro ancora: il programma ti sarà confezionato ad hoc a seconda delle tue specifiche esigenze.

#### COME IMPARI:

Il corso si svolge in maniera molto informale. Innanzitutto ci si da del "tu", con possibilità di poter fumare durante le lezioni (senza esagerare). Ci si confronta di continuo ed entrambi annoteremo di volta in volta eventuali argomenti da riprendere ed approfondire se non compresi a priori nel programma (senza ulteriore costo, purchè si rientri nelle ore concordate), instaurando un work in progress sula lunghezza d'onda dell'apprendimento. Si prevedono uscite in campo per la pratica ed incontri con altri fotografi professionisti per conoscere le loro esperienze.

Ma non è tutto, se vorrai, potrai assistere (gratuuitamente) all'esecuzione di alcuni miei lavori che siano essi realizzati in esterni o in studio: un modo pratico di imparare.

#### DOVE:

Il corso si può svolgere anche presso il tuo domicilio o ufficio se si trova nei pressi delle stazioni della metropolitana L1. Posso portare il mio computer portatile (si lavora su Mac ma il Photoshop gira come su un Windows).

Altrimenti presso il mio studio sito in via Sigmund Freud, 7 (Rione Alto).

# QUANDO:

Il corso può iniziare in qualsiasi giorno dell'anno (non prima del "test di entrata" gratuito ed aver concordato il prezzo per il corso stesso) in qualsiasi fascia oraria compresa tra le ore 8,00 e le ore 20,00.

E' possibile effettuare anche corsi oltre tale ora, ma con un piccolo sovrapprezzo, ovvero senza sconti.

# IL PROGRAMMA:

# Argomenti normalmente trattati con esercitazioni pratiche e test di verifica apprendimento:

# SCREENING DI VALUTAZIONE ALLIEVO:

Test gratuito "VERO o FALSO ?" con verifica apprendimento nel corso del programma.

# INDIVIDUAZIONE INTERESSE ALLIEVO:

Nell corso si intende dare un indirizzo specialistico all'allievo in base ai suoi interessi: fotoreportage, ritrattistica, archivista, elaboratore immagini, … o semplice appassionato.

#### ARGOMENTI:

- Reflex e compatte > differenze tecniche > errore di parallasse > comportamento del flash in una compatta
- Banco Ottico > cenni > correzioni prospettiche > basculaggi
- Otturatore > a tendina e lamellare
- Sincro-flash > cosa accade se non lo si rispetta
- Pentaprisma > cenni
- Obiettivo > ghiera diaframmi > messa a fuoco > zoom
- Esposimetro TTL > spot, semi-spot e matrix
- Esposimetro esterno > cenni
- Fish-Eye > cenni sui suoi impieghi
- **Diaframma / Tempi >** profondità di campo
- Pellicole >  $ASA >$  grana > pixel
- Esposizione "a forcella"
- Latitudine di posa
- **Temperatura colore >** filtri di correzione > taratura foto-camera digitale per il bianco
- Luce > scelta della luce per un reportage
- Scatto flessibile
- Piani / Inquadrature > anche per cinema e TV
- Inquadratura di un ritratto > "regola" dei 2/3
- Il proprio Archivio > come organizzarlo e gestirlo

• Photoshop > panoramica generale ed approfondimenti sulle sue potenzialità tra cui:

gli strumenti di selezione, clonazione, colore I Piano / sfondo, contagocce, brucia / scherma, opzioni degli strumenti

Bilanciamento del colore e sue variazioni

"dimensione immagine": pixel, bit, interpolazione, DPI / PPI

JPEG, TIFF, PSD, RAW, PDF

info sul file: didascalia e copyright; digimarc

salva per web

galleria web

filtri: di sfocatura (zoom, radiale), bagliore diffuso, rendering di luci

esercitazioni pratiche con: composizione di più foto su livelli, trasformazioni prospettiche e distorsioni, morfing (fotomontaggio di 2 ritratti in uno), selezioni ecc.

azioni: quando / perché utilizzarle; registrazione nuova azione

batch: utilizzo con esercitazione

maschera veloce

#### istantanea logo sovrimpresso ed effetti di livello: ombra, smusso

- (S)vantaggi della fotografia digitale
- One-Shot > cenno
- RGB e CMYK > differenze e lori impieghi
- Profilo colore > cenni
- Offset > cenni sulla quadricromia
- **Scanner >** utilizzo del filtro deterinatore
- Composizione dell'immagine > il "centro emozionale", ritmo / armonia
- Sistemi operativi > cenni su Windows, Mc, Linux
- Internet > server, provider; cenni sul funzionamento del web; protocolli di trasmissione, ricercare immagini (esempio su Google)
- Stampanti > (s)vantaggi delle ink-jet / laser / sublimazione / chimiche
- CD-Riscrivibili e non > masterizzazione a "sessione aperta" e il "byte-inquinamento"
- Diritto d'Autore > cenni
- Spedizione via e-mail di una foto per visione

#### INFO CORRELATE:

I DIVERSI INDIRIZZI DELLA PROFESSIONE COME INIZIARE L'ARCHIVIO **AUTOCRITICA** COME REALIZZARE IL PROPRIO PORTFOLIO IN PDF

#### CHI SONO:

Faccio in ogni caso presente che non ho una scuola di fotografia, ma ho insegnato presso alcune scuole della città e questa esperienza mi ha entusiasmato in quanto mi fa sentire di riscattare l'avaro metodo degli insegnanti avuti a scuola: quelli che tutto dicevano, tranne che insegnarti a imparare.

Sono un fotografo free-lance autodidatta che lavora per editori, agenzie pubblicitarie, riviste turistiche nazionali e straniere.

Cerco di trasmettere ad altri ciò che ho imparato in oltre 20 anni perchè non sono geloso della mia esperienza e ritengo che insegnare aiuti ad imparare di più.

#### CHIAMAMI:

In ogni caso puoi telefonarmi per ulteriori info o per concordare un appuntamento per eseguire almeno il test-screening (questo gratuito!).

Marco Maraviglia / Clik for Look

Tel. 081 5462291 Cell. 328 5923487